**OpenCourseWare UPV/EHU 2015 ZERBITZU TELEMATIKO AURRERATUAK**

## **2.- WEB ORRIALDE ESTATIKOAK**

Maider Huarte Arrayago, Gorka Prieto Agujeta, Jasone Astorga Burgo, Nerea Toledo Gandarias *Komunikazioen Ingeniaritza Saila Bilboko Ingeniaritza Goi Eskola Teknikoa UPV/EHU*

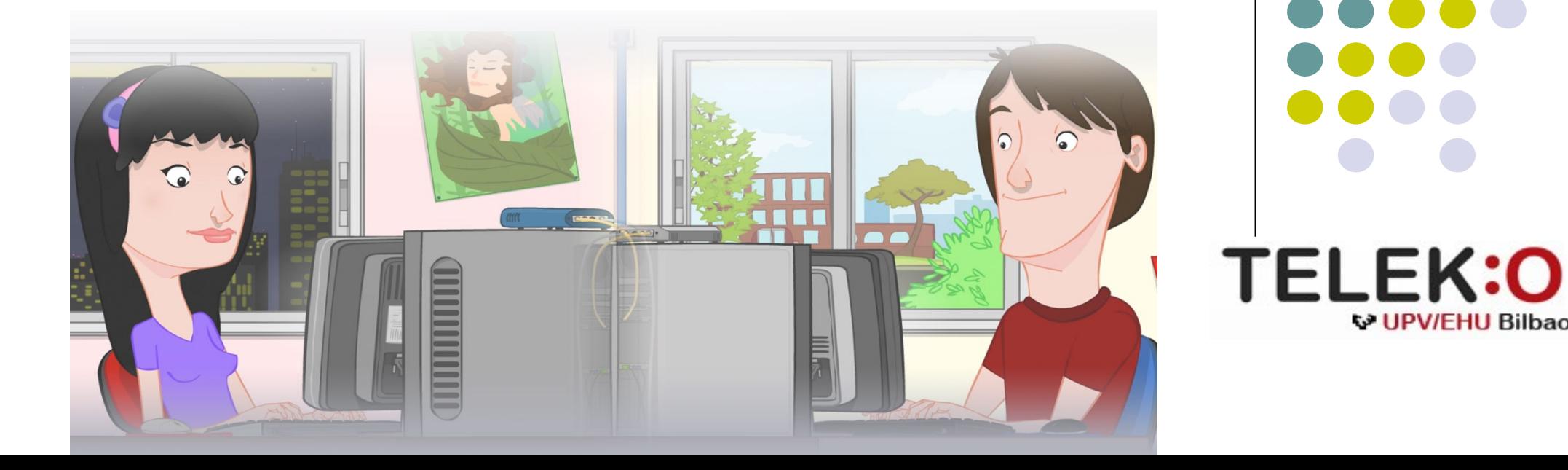

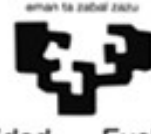

Universidad del País Vasco Euskal Herriko Unibertsitatea

**W UPV/FHU Bilbao** 

#### **ZERBITZU TELEMATIKO AURRERATUAK: 2.- WEB ORRIALDE ESTATIKOAK**

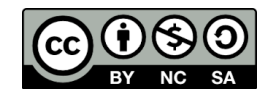

Copyright © 2015 Maider Huarte Arrayago, Gorka Prieto Agujeta, Jasone Astorga Burgo, Nerea Toledo Gandarias

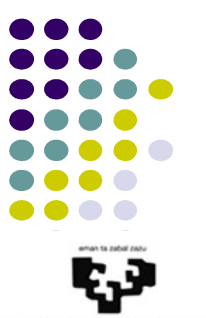

Universidad del País Vasco

This is a derivative work from: Maider Huarte Arrayago, Gorka Prieto Agujeta "Servicios Telemáticos Avanzados: 2.- Páginas Web Estáticas" OCW UPV/EHU 2014 (ISSN 2255-2316), 2014

ZERBITZU TELEMATIKO AURRERATUAK: 2.- WEB ORRIALDE ESTATIKOAK lana, Maider Huartek, Gorka Prietok, Jasone Astorga Burgok eta Nerea Toledo Gandariasek egina, Creative Commons-en Atribution-Share Alike 3.0 Unported License baimenaren menpe dago. Baimen horren kopia bat ikusteko, http://creativecommons.org/licenses/by-sa/3.0/ webgunea bisitatu edo gutun bat bidali ondoko helbidera: Creative Commons, 171 2nd Street, Suite 300, San Francisco, California, 94105, USA. Lan hau beste honen eratorria da: Maider Huarte Arrayago, Gorka Prieto Agujeta, "Servicios Telemáticos Avanzados: 2.- Páginas Web Estáticas", OCW UPV/EHU 2014 (ISSN 2255-2316), 2014

ZERBITZU TELEMATIKO AURRERATUAK: 2.- WEB ORRIALDE ESTATIKOAK by Maider Huarte, Gorka Prieto, Jasone Astorga Burgo and Nerea Toledo Gandarias is licensed under a Creative Commons Atribution-Share Alike 3.0 Unported License. To view a copy of this license, visit http://creativecommons.org/licenses/by-sa/3.0/ or, send a letter to Creative Commons, 171 2nd Street, Suite 300, San Francisco, California, 94105, USA.

This is a derivative work from: Maider Huarte Arrayago, Gorka Prieto Agujeta, "Servicios Telemáticos Avanzados: 2.- Páginas Web Estáticas" OCW UPV/EHU 2014 (ISSN 2255-2316), 2014

# WEB ORRIALDE ESTATIKOAK Indizea

- 1.- Sarrera
- 2.- HTTP protokoloa
- 3.- Apache, http zerbitzaria
- 4.- HTML
- 5.- CSS
- 6.- ERREFERENTZIAK

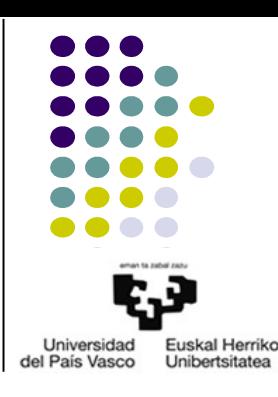

#### 1.- SARRERA

- Web orrialdeak
	- Definizio sinplea
	- Estatikoak vs dinamikoak
		- Estatikoak
		- Dinamikoak
			- *Client-side*
			- *Server-side*

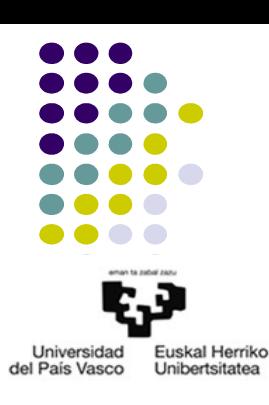

#### 1.- SARRERA

- Zer da WWW?
- Zerbitzu banatua
	- Bezeroa
	- Zerbitzaria
	- Protokoloa
- KONTUZ: WWW eta Web Zerbitzuak

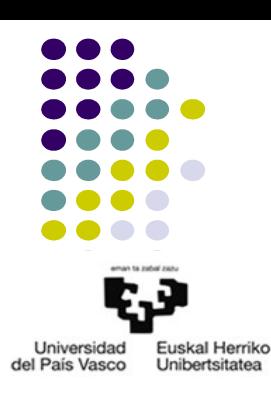

# 2.- HTTP PROTOKOLOA 2.1.- Sarrera

- Definizioak
	- Web orrialdeak
	- Web zerbitzuak
	- Web aplikazioak
- W3C eta IETF erakundeek garatua: RFC 2616 HTTP 1.1
- Transakzioetan oinarritua eta egoerarik mantentzen ez duena
- Elementuak
	- Bezeroa
	- Zerbitzaria
	- Konexioa
	- Mezuak

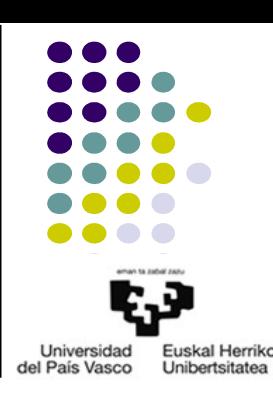

# 2.- HTTP PROTOKOLOA 2.2.- HTTP transakzio baten deskribapena

- Transakziorako datuak lortzea: bezeroa
	- Zein informazio ematen du Erabiltzaileak?

**http://***IP\_edo\_domeinua*[**:***portua*]**/***path+izena***?***eskaera*

- Bezeroak lortzen duena:
	- $\bullet$  IP
	- Portua
	- *Locator*: path+izena

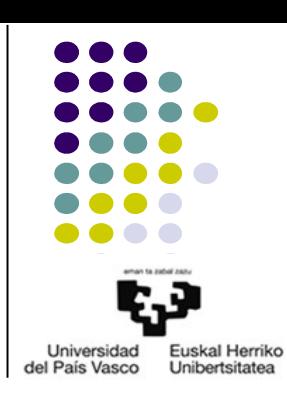

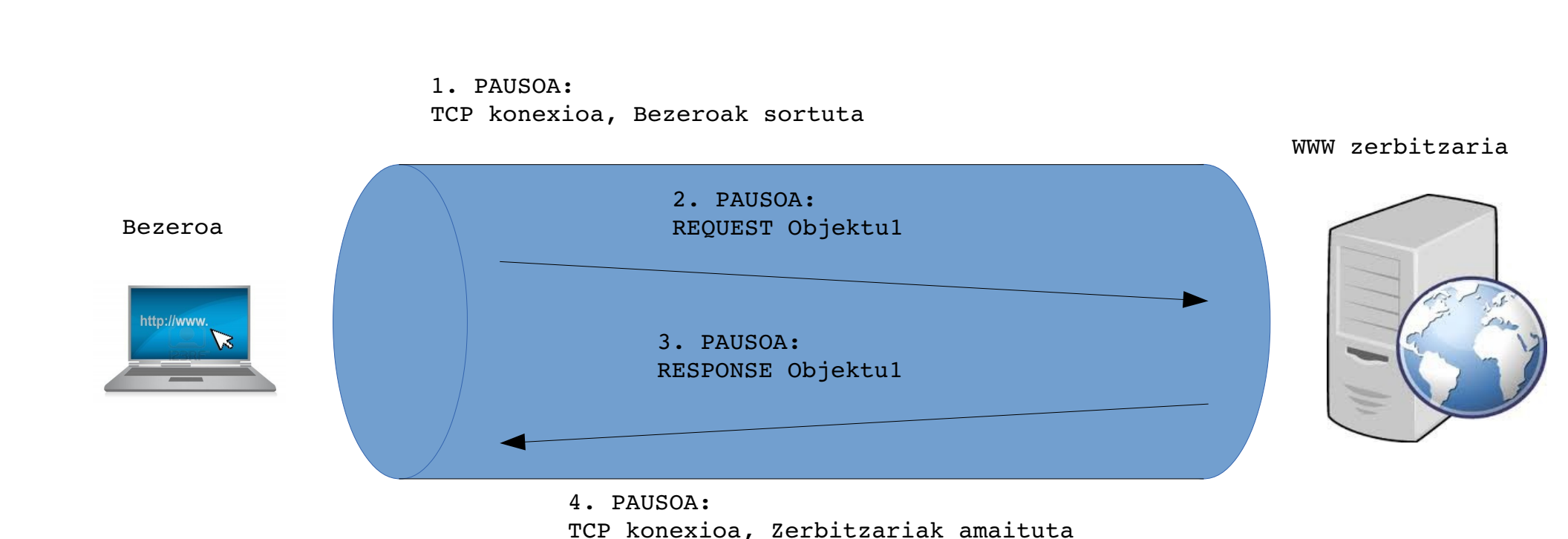

● Transakzio bat exekutatzea: *Non-persitent* (HTTP 1.0)

2.- HTTP PROTOKOLOA 2.2.- HTTP transakzio baten deskribapena

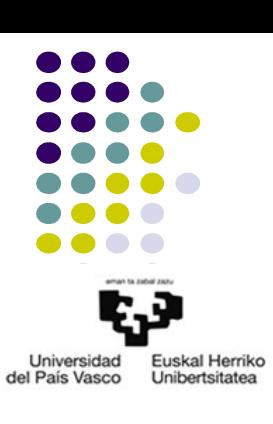

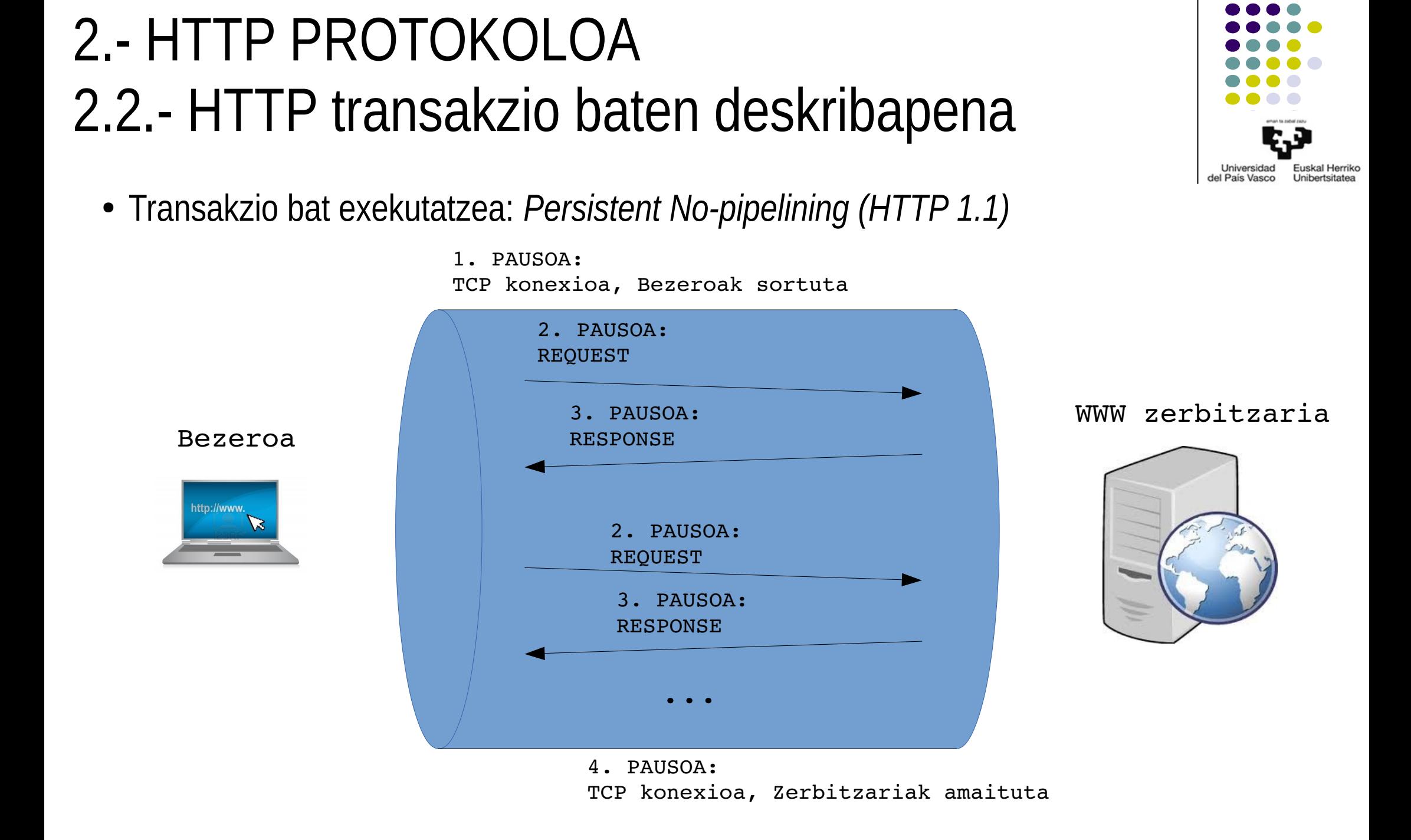

# 2.- HTTP PROTOKOLOA 2.2.- HTTP transakzio baten deskribapena

● Transakzio bat exekutatzea: *Persistent with pipelining (HTTP 1.1)*

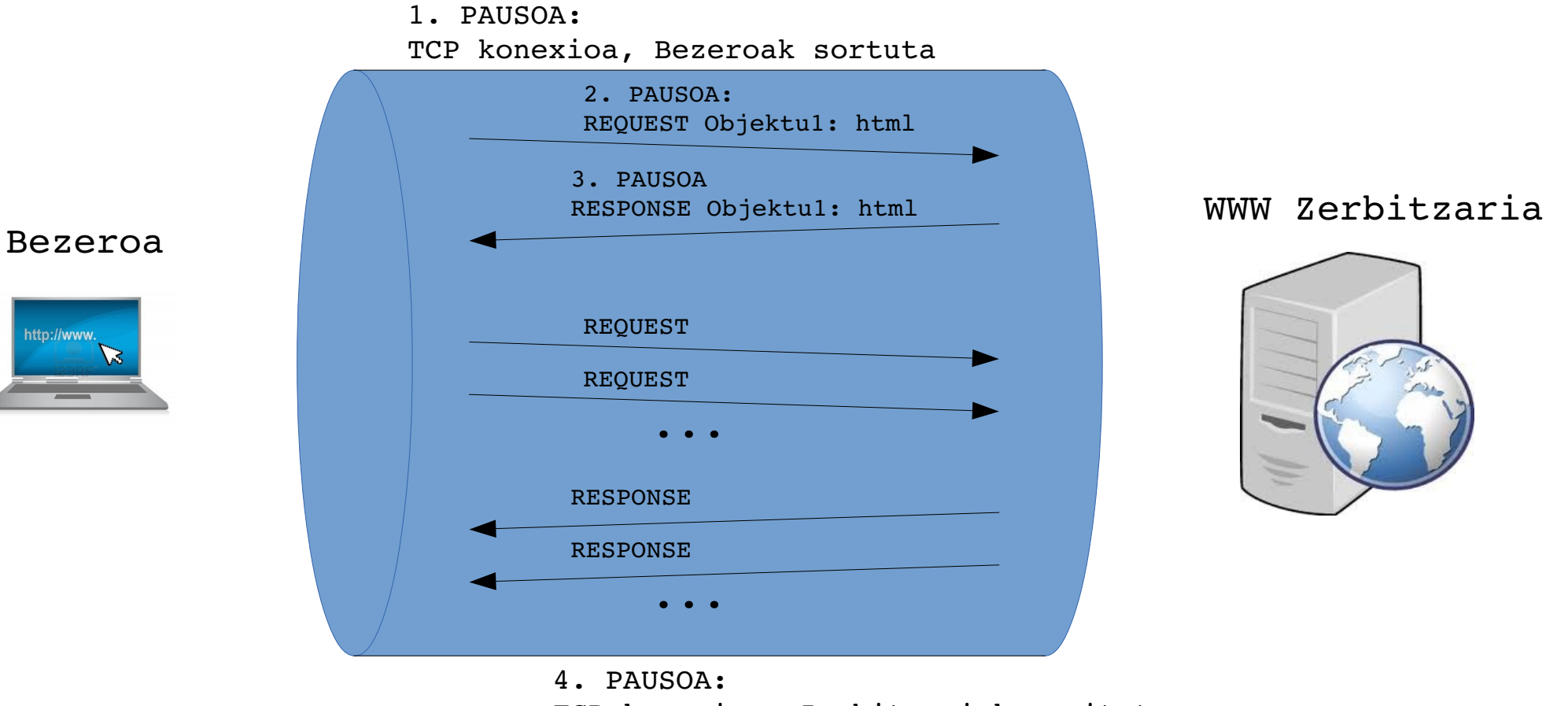

TCP konexioa, Zerbitzariak amaituta

http://www

**Universidad** 

del País Vasco

**Fuskal Herriko** 

**Unibertsitate** 

## 2.- HTTP PROTOKOLOA 2.3.- HTTP mezuak

• Web objektu baten eskaera: Request

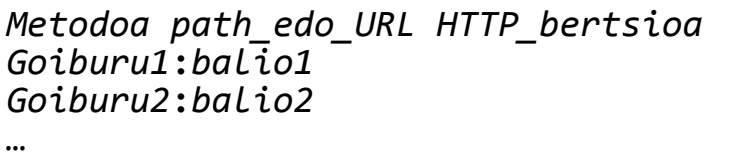

*lerro\_hutsa Mezuaren\_gorputza*

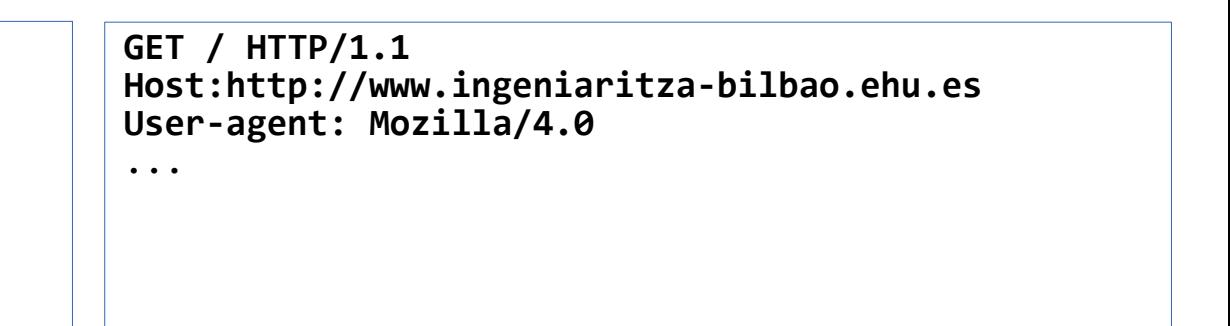

● Erantzuna: Response

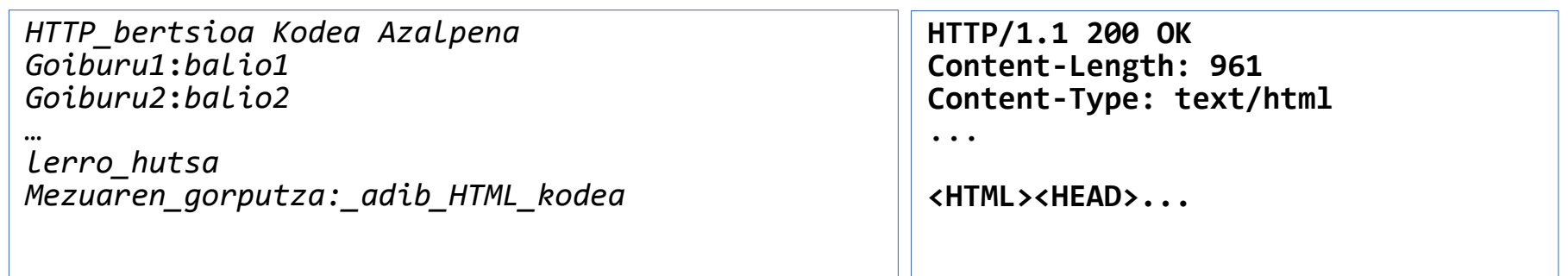

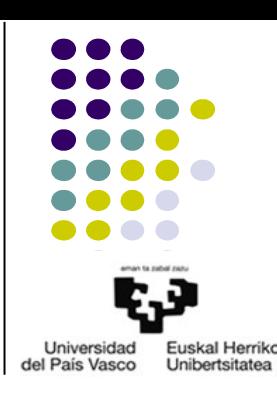

## 2.- HTTP PROTOKOLOA 2.4.- HTTPrekin bezeroaren egoera kudeatzea

- HTTPn egoera kudeatzea
	- HTTPk ez du egoerarik mantentzen
	- Beste mekanismoak: nolakoak dira?
		- Cookiak
		- URLetan parametroak: GET
		- html kodean ezkutuko eremuak jartzea: POST

*Metodoa path\_edo\_URL HTTP\_bertsioa Goiburu1***:***balio1 Goiburu2***:***balio2 … lerro\_hutsa Mezuaren\_gorputza*

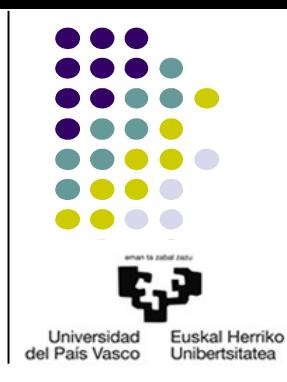

# 3.- APACHE, HTTP ZERBITZARIA 3.1.- Sarrera

- Definizioa
- Apache Fundazioa
- Instalazioa
	- /etc/apache2/
	- /usr/sbin/
	- /etc/init.d/apache2
- Apache kontzeptuak
	- Moduluak
	- *Virtual Hosts*
	- Zerbitzariaren exekuzioa kontrolatzea

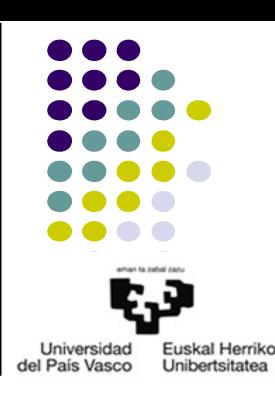

# 3.- APACHE, HTTP ZERBITZARIA 3.2.- Konfigurazio orokorra

- Konfigurazio-fitxategiak
	- **mods-available/**
	- **mods-enabled/**
	- **sites-available/**
	- **sites-enabled/**
	- **apache2.conf**
	- **httpd.conf**
	- **ports.conf**
	- *ServerRoot* kokapenetik kanpoko konfigurazio-fitxategiak (SRKF):
		- **.htaccess**
		- KONTUZ!

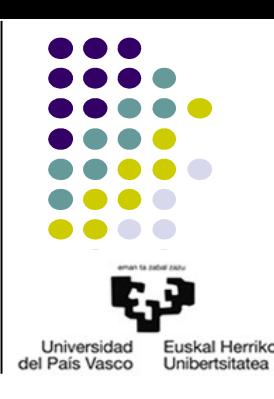

# 3.- APACHE, HTTP ZERBITZARIA 3.2.- Konfigurazio orokorra

- Aginduak
- Atalak: *sections*
- Testuinguruak: S, VH, D, SRKF
- Adibideak
	- **<VirtualHost** helbidea[**:***portua*]**>**
		- Testuinguruak: S
	- **<Directory** *karpeta***>**
		- Testuinguruak: S, VH
	- **<IfModule** *modulua***>**
		- Testuinguruak: S, VH, D, SRKF

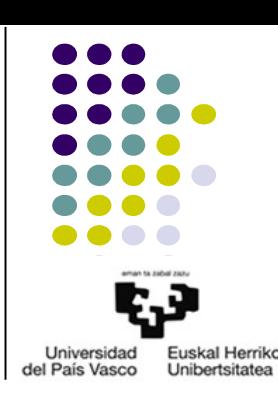

# 3.- APACHE, HTTP ZERBITZARIA 3.2.- Konfigurazio orokorra

- Aginduen adibideak
	- Testuinguruak: S
		- **Listen** [*IP***:**]*portua*
	- Testuinguruak: VH
		- **ServerAlias** *domeinua*
	- Testuinguruak: D
		- **AllowOverride All**|**None**|*agindu\_mota*
	- Testuinguruak: S, VH
		- **LoadModule** *modulua*
		- **ServerAdmin**
		- **DocumentRoot**
		- **ServerName** *domeinua*|*URL*
		- **CustomLog/ErrorLog** *fitxategia*

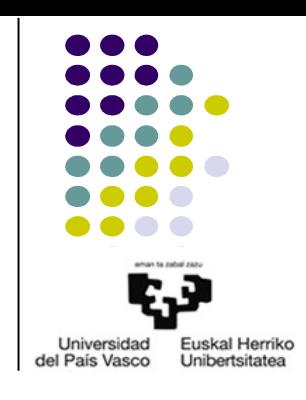

- Testuinguruak: S, VH, D
	- **Include** *fichero\_de\_configuración*
- Testuinguruak: S, VH, D, SRKF
	- **Options** [**+**|**-**]*aukera1* [**+**|**-**]*aukera2*
		- **ExecCGI**
		- **Indexes**
		- …
	- **ErrorDocument**

# 3.- APACHE, HTTP ZERBITZARIA 3.3.- Logak

- Definizioa
	- Apacheren logging funtzionaltasuna
	- Erroreen logak: **[***a***] [***b***:***c***] [***d***:***e***] [***f***]** *g*

[Fri Sep 09 10:42:29.902022 2011] [core:error] [pid 35708:tid 4328636416] [client 72.15.99.187] File does not exist: /usr/local/apache2/htdocs/favicon.ico

- A: Fri Sep 09 10:42:29.902022 2011
- b: core
- c: error
- d: pid 35708
- e: tid 4328636416
- f: client 72.15.99.187
- G: File does not exist: /usr/local/apache2/htdocs/favicon.ico

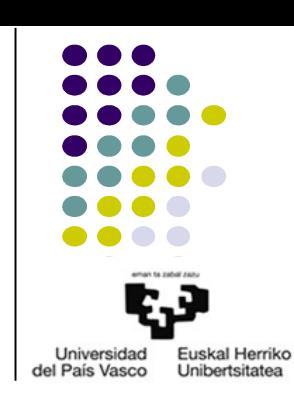

# 3.- APACHE, HTTP ZERBITZARIA 3.3.- Logak

• Atzipen logak: CLF

*a b c d* **"***e***"** *f g*

127.0.0.1 - frank [10/Oct/2000:13:55:36 -0700] "GET /apache\_pb.gif HTTP/1.0" 200 2326

- a: 127.0.0.1
- $-$  b: -
- c: frank
- d: [10/Oct/2000:13:55:36 -0700]
- e: "GET /apache\_pb.gif HTTP/1.0
- f: 200
- g: 2326
- Logen errotazioa

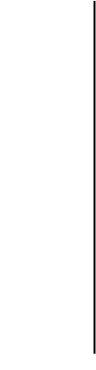

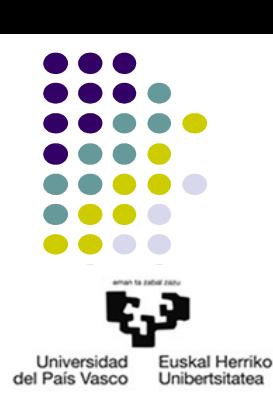

# 3.- APACHE, HTTP ZERBITZARIA 3.4.- Egiaztatzea eta baimentzea

- Definizioak
- Zerbitzariaren konfigurazio-fitxategiak edo SRKF (.htaccess)
	- httpd.conf: **<Directory** *karpeta***>**
	- .htaccess
		- AccessFileName
		- Kokalekua?
		- Ezkutua
		- Konfigurazio gainjarriak?
		- Karpeta eta azpi-karpetetan aplikatzen da
		- Ahalbidetuta egon behar da
			- **<Directory** *karpeta***>**

#### **AllowOverride AuthConfig**

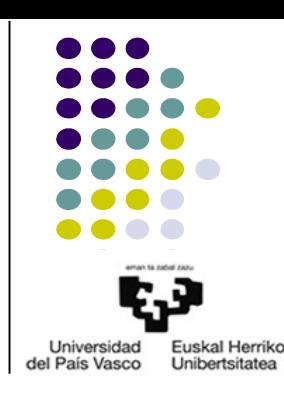

## 3.- APACHE, HTTP ZERBITZARIA 3.4.- Egiaztatzea eta baimentzea

- Karpeta bat egiaztapen eta baimentzearekin babesteko prozedura
	- **mod\_authn\_core** eta **mod\_authz\_core**
	- Pasahitzen fitxategia sortu

**#htpasswd -c** *fitxategia gehitu\_beharreko\_erabiltzailea*

**#htpasswd** *fitxategia gehitu\_beharreko\_erabiltzailea*

– Aukera: baimendutako erabiltzaile-taldeen fitxategiak sortu

*taldearen\_izena***:** *erabiltzaile1 erabiltzaile2*

– Egiaztapen eta baimentzerako aginduak

**AuthType** *mota*

**AuthName "***arloa***"**

**AuthUserFile** *pasahitzen\_fitxategia*

**AuthGroupFile** *talde\_fitxategia*

**Require valid-user**|**user**|**group** *erabiltzaileak*|*taldeak* 

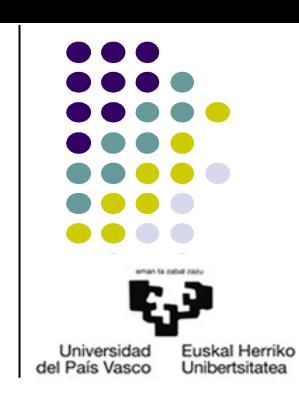

# 3.- APACHE, HTTP ZERBITZARIA 3.5.- Apacherekin CGI programak exekutatzea

- Definizioa
- Emaitza: HTTP-response batean sartzeko html kodea
- Apache CGIentzat konfiguratzeko aukerak:
	- **ScriptAlias** *alias karpetaren\_path*
	- **<Directory>**

```
<Directory karpeta>
Options +ExecCGI
AddHandler cgi-script cgi_fitxategien_atzizkiak
</Directory>
```
**<Directory** *karpeta***> Options +ExecCGI SetHandler cgi-script </Directory>**

– .htaccess

● Aginduak ahalbidetu **AllowOverride**: **Options** eta **FileInfo**

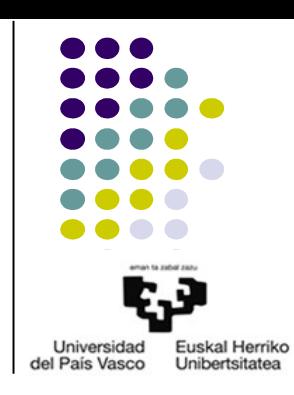

# 3.- APACHE, HTTP ZERBITZARIA 3.6.- Sistema Eragileko erabiltzaileen karpetak

- Webgune pertsonalak
- URL: **http://***domeinua\_edo\_IP*[**:***portua*]**/**~*SEko\_erabiltzailea***/**
- **userdir** modulua
- **UserDir** agindua: S, VH

**UserDir** *erabiltzailearen\_home\_karpeta*

**UserDir /***karpetaren\_path\_osoa*

- **userdir** moduloa
- Konfigurazioak:
	- Orokorrak, erabiltzaile guztientzat: nola?
		- <Directory> \* ikurrarekin
		- Adibidez, AllowOverride
	- Askea, erabiltzaile bakoitzaren esku: nola?

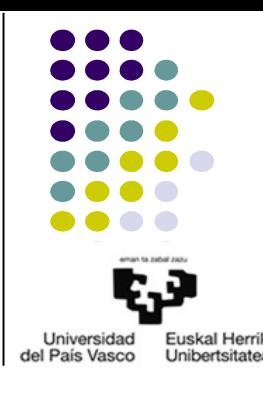

# 3.- APACHE, HTTP ZERBITZARIA 3.7.- Zenbait segurtasun mekanismo

- Instalazioa
- www-data erabiltzailea
- Karpeten baimenak
	- Web eta CGI objektuenak
	- Root erabiltzailearentzat w eta x
	- Logek karpetenak

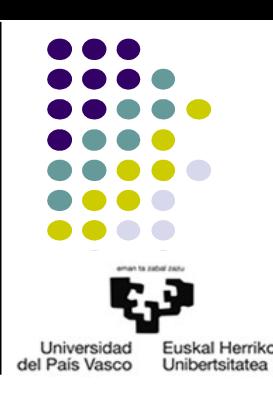

#### 4.- HTML

- Definizio sinplea
- Bertsioak
- Nabigatzaileak
- Editoreak

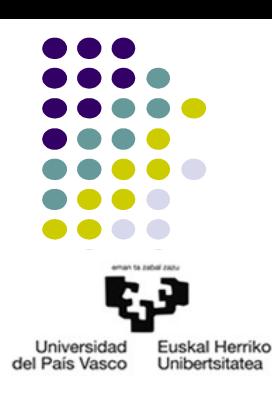

## 4.- HTML 4.1.- Oinarrizko kontzeptuak

**Universidad** del País Vasco

- Etiketa
	- Hitz-gako erreserbatuak, **<** eta **>** artean
	- Irekiera **<>**, itxiera **</>**
	- Gomendioa:
- Elementua
	- **<***Irekiera\_etiketa***>***Elementuaren\_edukia***</***Itxiera\_etiketa***>**
	- Txertatzea
- Atributuak eta balioak
	- Irekiera etiketan jartzen diren parametroak
	- *atributua***="***balioa***"**

## 4.- HTML 4.2.- HTML dokumentu baten egitura

- **<!DOCTYPE html>**
- **<!--**...**-->**
- **<html></html>**
- **<head></head>**
- <body></body>

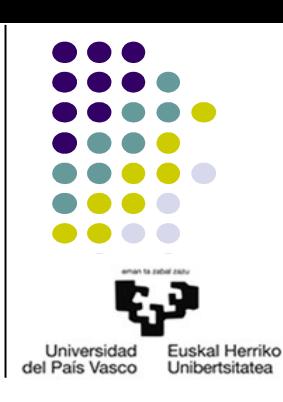

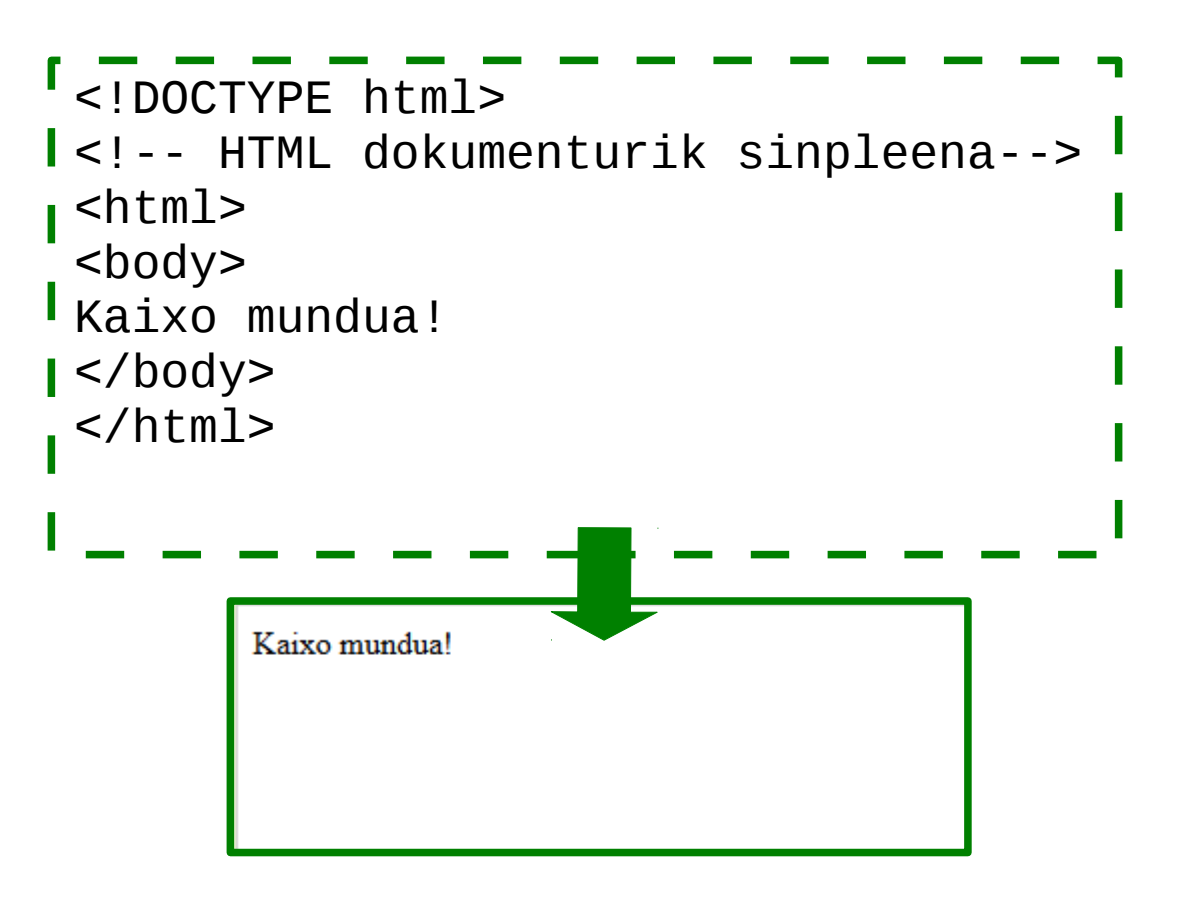

#### 4.- HTML 4.3.- Goiburuko elementuak

- <head></head>
	- **<title></title>**
	- **<meta>**
		- **name= "description"***,* **"keywords"***,* **"author"***,...*
		- **content="***edozer\_gauza***"**

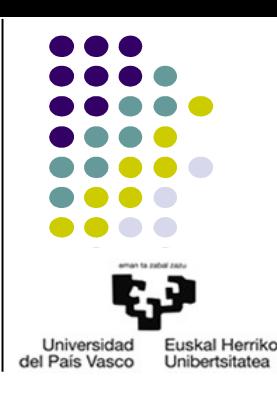

- <body></body>
	- Testua
		- Paragrafoak: **<p>***paragrafoko\_testua***</p>**, **<br>**
		- Izenburuak: **<h1>***izenburuko\_testua***</h1>**, …, **<h6>***izenburuko\_testua***</h6>**
		- Formatua: mota, lodia, etzana
		- Zerrendak
			- *Bullets*: **<ul>***barneko\_elementuak***</ul>**
			- Ordenatuak: **<ol>***barneko\_elementuak***</ol>**
			- Barneko elementuak**:** 
				- Zerrendako item bakoitza: **<li>***item***</li>**

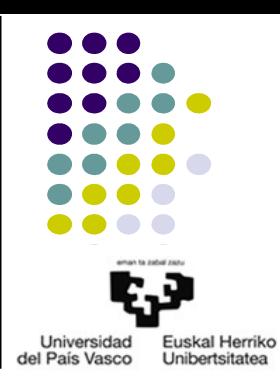

- <body></body>
	- Taulak**: <table></table>**
		- **border="***zenbakia***"**
		- Barneko elementuak:
			- Lerroak: **<tr>***zutabe\_bakoitzeko\_elementuak***</tr>**
			- Zutabeak:
				- **<th>***izenburu\_lerroko\_zutabeko\_elementua***</th>**
				- **<td**>*lerro\_arrunteko\_zutabeko\_elementua*</**td>**

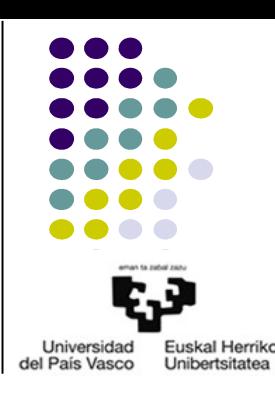

- <body></body>
	- Loturak: **<a></a>**
		- **href="***URL***"**
		- **target="***balioa***"**
			- **\_blank**
			- **\_self**
			- **\_parent**
			- **\_top**
	- Irudiak: **<img>**
		- **src="***URL***"**
		- **alt="**testua**"**
		- **width="***zenbakia***"** , **height="***zenbakia***"**

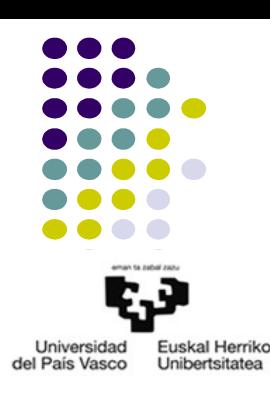

- <body></body>
	- Erabiltzailearen datuak jasotzea: **<form></form>**
		- Dokumentuaren gorputzean kokaturiko elementua: **<body></body>**
		- Atributuak
			- **action="***URL***"**
				- **"http://**...**"**
				- **"***fitxategi-sistemako\_kokapena***"**
				- **"mailto:***e-posta\_helbidea***"**
			- **method**: *datu1***=***balio1***&**...**&***datuN***=***balioN*
				- **"get"**: *URL***?***query-string*
				- **"post"**
			- **name="***izena***"**
			- **target**
			- Gertaerako atributua: **onsubmit**

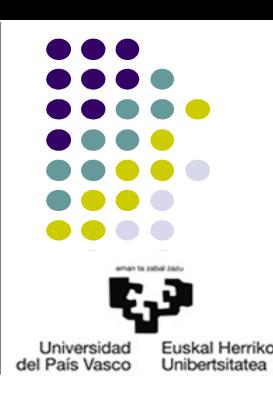

- <body></body>
	- Erabiltzailearen datuak jasotzea: **<form></form>**
		- Barneko elementuak
			- **<input>**
				- **type=**:
					- Aukerazko botoien multzoak: **"radio"**, **"checkbox"**
					- Botoi sinpleak/bidalketarakoak/berriz hastekoak: **"button"**, **"submit"**, **"reset"**
					- Testu/pasahitz sarrera: **"text"**, **"password"**
					- Eremu ezkutua: **"hidden"**
				- **name="***izena***"**
				- **value="***balioa***"**
				- **checked**
				- **disabled**

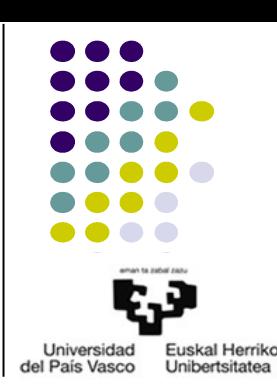

- <body></body>
	- Erabiltzailearen datuak jasotzea: **<form></form>**
		- Barneko elementuak
			- **<select>***barneko\_elementuak***</select>**
				- **name="***izena***"**
				- **multiple**
				- Barneko elementuak: **<ertion>***menuko\_elementuak***</ertion>**
					- **value="***balioa***"**
					- **selected**
			- **<textarea></textarea>**
				- **name="***izena***"**
				- **value="***hasierako\_testua***"**
				- **rows="***zenbakia***"**, **cols="***zenbakia***"**
				- **readonly**
			- Gertaerako atributuak**: onfocus, onblur, onselect**, **onchange, onclick,** ,...

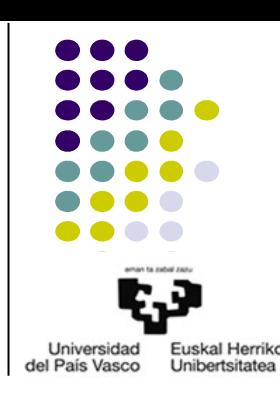

#### 5.- CSS 5.1.- Sarrera

- CSS
	- Definizioa
	- Estiloa eta edukiaren banaketa
	- Estiloen erabilpena
		- Kanpoko estilo-orrialdea
			- Zertarako?
			- Aldaketak errazak
		- Barneko estilo-orrialdea
			- Zertarako?

**<head> ... <link rel="stylesheet" type="text/css" href="***estiloen\_fitxategia***.css"> </head>**

> **<head> ... <style>** *CSS\_arauak* **</style> </head>**

- Estiloa *inline* jartzea
	- Zertarako?
	- **style="***deklarazio1***;...;***deklarazioN***"** atributu globala erabilitzea

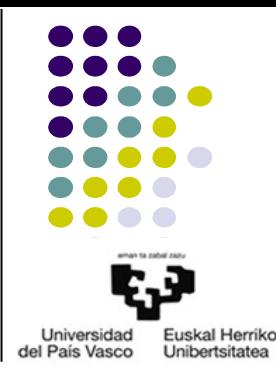

#### 5.- CSS 5.2.- Sintaxia

- Iruzkinak. /\*Iruzkineko\_testua\*/
- ARAUAK: *selector* **{***deklarazio1***;...;***deklarazioN***;}**
	- *Selector*: estilo-araua aplikatu nahi zaion HTML elementua
	- Deklarazioa: *estiloaren\_propietatea***:***balioa***;**
	- Arauaren osagaiak lerroetan banandu daitezke: ;
- *Selectors*:
	- HTML etiketak
	- **id**
		- HTML atributu globala: **id="***izena***"**
		- *Selector* modura: **#***izena*
	- **class**
		- HTML atributu globala: **class="***taldearen\_izena***"**
		- *Selector* modura: **.***taldearen\_izena*, *HTML\_elementua***.***taldearen\_izena*

– **\***

– ...

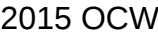

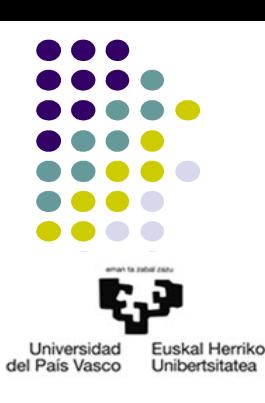

#### 5.- CSS 5.2.- Sintaxia

● Deklarazioak: *estilo-propietatea***:***balioa***;**

ARAUAK: *selector* **{***deklarazio1***;...;***deklarazioN***;}**

- Zenbait propietate-multzo
	- Atzealdeak (orrialdearena, paragrafoarena,...): **background**
	- Ertzak (tauletakoak,...): **border**
		- **border-color**, **border-width**
		- **border-bottom-color**, **boder-bottom-width**
	- Elementuen dimentsioak: **height**, **width**, **max-height**, **max-width**,...
	- Letra-motak
	- Zerrendak: bullet-mota/zenbakia adierazteko,...
	- Marjinak
	- Zutabe anitzak: zenbait edukietako zutabeak
	- Taulen propietate zehatzak
	- Testuaren propietateak: **color**, **direction**, **text-align**, **text-indent**,...

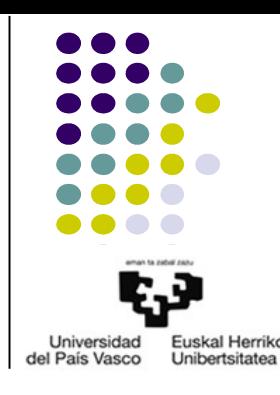

2015 OCW ZTA: 2.- WEB ORRIALDE ESTATIKOAK 37/38

#### 5.- CSS 5.2.- Sintaxia

- Adibideak
	- Atzealdeak
		- **background-color:#***kolorea\_HEX\_formatuan*, **background-color:rgb(***kolorea\_RGC\_formatuan***)**,...
		- **background-image:url('***irudiaren\_URL'***)**
		- **background:***kolorearen\_balioa irudiaren\_fitxategia*
	- Testua
		- **color:#***kolorea\_HEX\_formatuan*, **color:rgb(***kolorea\_RGC\_formatuan***)**,...
		- **text-decoration:underline**, **text-decoration:line-through**
		- **text-align:center**, **text-align:left**, **text-align:right**, **text-align:justify**
		- **text-indent:***zenbakia***px**
	- Letra-mota:
		- **font-family:"***letra-motaren\_izena***"**
		- **font-style:normal**, **font-style:italic**,...
		- **font-size:***zenbakia***px**
		- **font-weight:normal**, **font-weight:bold**,...
	- Taulak:
		- Ertzak: **border**
		- Testuaren lerrokatzea: **text-align**, **vertical-align**
		- Koloreak: **background-color**, **color** (testuarentzat)
		- Tamaina (edukia lehenesten du, portzentaiak ahalbidetzen ditu): **width**, **height**
		- Loturak: loturen egoeraren araberako estiloak definitu daitezke

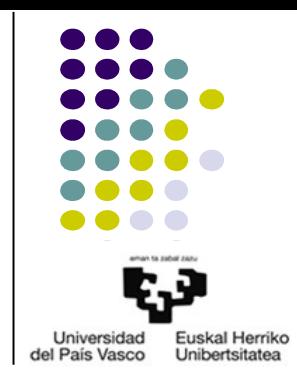

#### 6.- ERREFERENTZIAK

- RFC 2616 HTTP 1.1:<https://www.ietf.org/rfc/rfc2616.txt>
- Apache HTTP Server Version 2.4 Documentation: <http://httpd.apache.org/docs/2.4/>
- W3CSCHOOLS:<http://www.w3schools.com/>
	- HTML: <http://www.w3schools.com/html/default.asp>
	- CSS: <http://www.w3schools.com/css/default.asp>

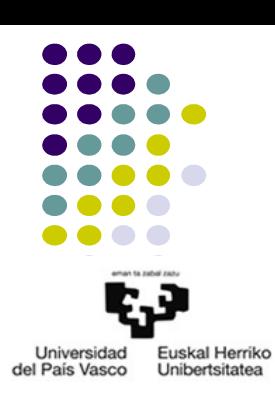